### Internet Protocol v6

#### Ingo Blechschmidt

Linux User Group Augsburg e. V.

5. Januar 2011

<span id="page-0-0"></span>**KOD KARD KED KED EIE KAAR** 

## Inhalt

- **1** [Probleme von IPv4](#page-2-0)
	- [Adressknappheit](#page-2-0)
	- [Weitere Probleme](#page-5-0)
- **2** Überblick über IPv6
	- Plan zum Übergang zu IPv6
	- [Adressen](#page-8-0)
	- [Autokonfiguration](#page-13-0)
	- Mobilitätserweiterungen
- **3** [IPv6 unter Linux](#page-19-0)
	- [Clients](#page-19-0)
	- **[Router](#page-20-0)**
	- [IPv6-Zugang](#page-21-0) über Tunnel

4 ロト 4 何

**EXTERN EN ARCH** 

### Problem von IPv4: Adressknappheit

Grundlage der IPv4-Internetkommunikation: Eindeutige Adressierung eines jeden Computers durch IP-Adressen

z. B. 213.179.141.18, 80.81.7.3, . . .

<span id="page-2-0"></span>**KOD RESPONSED AND HOLD AND KIDS** 

Problem:

Es gibt nur 256 $^4$  =  $2^{32}$  ( $\approx$  4 Mrd.) Adressen, wobei viele auch für spezielle Zwecke reserviert sind.

■ Prognose:

Erschöpfung des IP-Adressraums im November 2011.

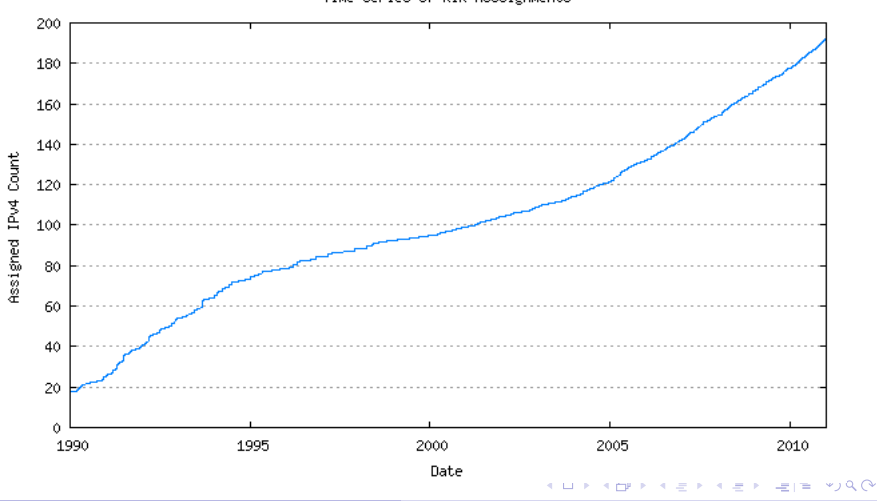

Ingo Blechschmidt [Internet Protocol Version 6](#page-0-0)

Time Series of RIR Asssignments

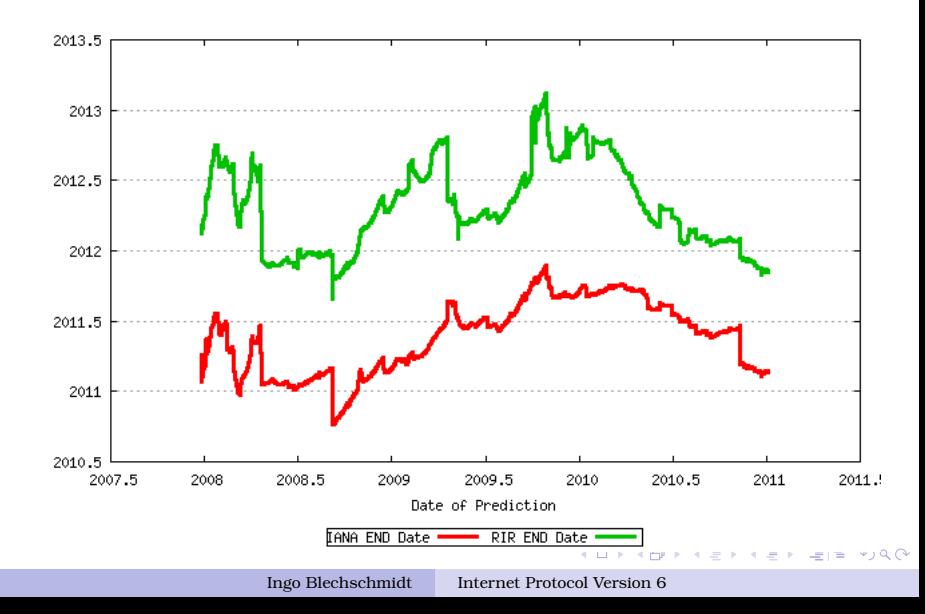

#### Weitere Probleme von IPv4

- **Oftmals wegen Network Address Translation** (NAT) keine Ende-zu-Ende-Kommunikation
- Keine automatische Adresskonfiguration
- Verschlüsselung und Signierung nicht standardmäßig
- <span id="page-5-0"></span>Kein "Roaming" bei Netzwerkwechseln<br>(makila Garäta) (mobile Gerate) ¨

<span id="page-6-0"></span>**KOD RESPORT A BY A BLACK** 

# Lösung: IPv6

- Lösung all dieser Probleme: IPv6
- Erste Veröffentlichung: RFC 2460 (1998)
- Hauptmerkmal: Erweiterung der Adresslänge auf 128 Bit  $\rightsquigarrow$  theoret.  $2^{128}$  (≈ 340 Sextillionen) Adressen
- Viele weitere Verbesserungen!
- Aber: Nicht abwärtskompatibel mit IPv4 (gleich)
- $\blacksquare$  (v5 vergeben für Internet Stream Protocol v2)

# Migrationsplan

- Offensichtlich: Vollständige Umstellung auf IPv6 zu einem festen Zeitpunkt unmöglich
- Stattdessen: Lange Übergangsphase mit Dual-Stack-Betrieb
- Erhalt von IPv4- und IPv6-Adressen durch Internetanbieter (Parallelnutzung problemlos möglich)
- Bevorzugung von IPv6-Verbindungen durch Clients
- <span id="page-7-0"></span>■ Irgendwann: Abschaltung von IPv4

## Adressen bei IPv6

- 128 Bit, geschrieben als acht Blöcke von je vier Hexziffern
- Beispiel:

2001:08e0:abcd:014d:0000:0000:0000:0001 2001:8e0:abcd:14d:0:0:0:1 2001:8e0:abcd:14d::1

■ Konvention:

Vordere 64 Bit: "Präfix", identifiziert das Subnetz<br>Hintore 64 Bit: Interface ID, identifiziert eine Hintere 64 Bit: Interface ID, identifiziert eine Netzwerkschnittstelle innerhalb eines Netzes

<span id="page-8-0"></span>■ Üblich: Mehrere Adressen pro Interface

[Probleme von IPv4](#page-2-0) IPv6-Überblick [IPv6 unter Linux](#page-19-0) [Migration](#page-7-0) [Adressen](#page-8-0) [Autokonfiguration](#page-13-0) Mobilität

### Adressen bei IPv6 (Forts.)

- Nebenbei: Können so kurz wie v4-Adressen sein: 2001:388:f000::285 (5+13 Zeichen) vs. 60.234.76.50 (12 Zeichen)
- Spezielle Adressen:  $:0 \oplus : \oplus$  0.0.0.0  $: 1 \hat{=} 127.0.0.1$

■ Notation für Netze, Beispiel: Zum Netz 2000::/3 gehören genau die Adressen, deren vorderste drei Bits mit denen von  $2000$ :: übereinstimmen, also  $2000$ :: bis  $3$ *fff*:.....

### Vergebene Adressbereiche (Auszug)

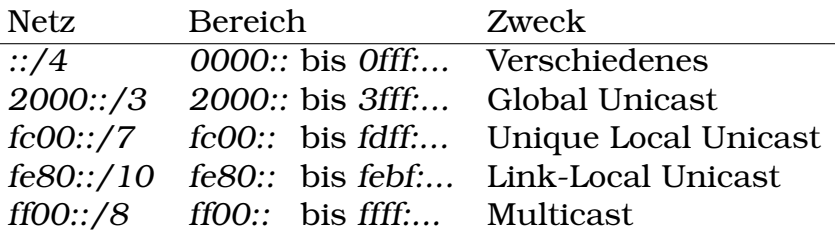

- Netze von Internetanbietern für Endnutzer: mindestens /64, besser /48
- Bei /64: Nur Interface ID (hintere 64 Bits) frei wählbar, also nur ein Subnetz möglich
- Bei /48: 2 $^{64-48}$  =  $2^{16}$  = 65.536 Subnetze möglich

### Private Adressen

- Private Adressen bei IPv4: 192.168.0.0/16, 172.16.0.0/12, 10.0.0.0/8
- **Probleme:**

private Adressen können ins Internet gelangen, nicht weltweit eindeutig

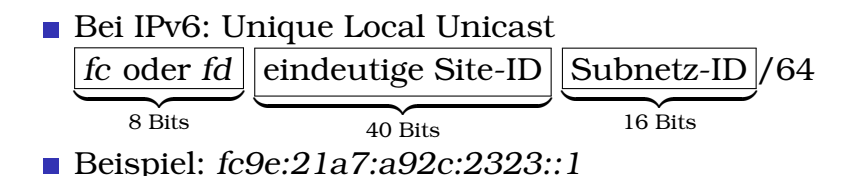

### Sicherheitsbedenken

- Philosophie von IPv6: Offentliche IP-Adressen für alle Geräte: keine Network Address Translation
- Somit Wegfall des gewissen Schutzes durch NAT
- Einfache Abhilfe: Filterung aller eingehenden, nicht angeforderten Verbindungen durch Router

Nebenbei: Absuchen von Netzwerken nach erreichbaren Computern bei IPv6 unpraktikabel,  $2^{64}$  ( $\approx 18$  Trillionen) durchzuprobierende Adressen

<span id="page-13-0"></span>**KOD RESPORT A BY A BLACK** 

## Autokonfiguration

- Adresskonfiguration bei IPv4: manuell oder DHCP
- **Probleme:** DHCP ist nicht zustandslos, keine Unterstützung für Adressmigration

- Bei IPv6: Zustandslose Autokonfiguration durch link-lokale Adressen und Router Discovery
- Clients konfigurieren sich selbst, keine Verwaltung durch einen Server nötig

#### Link-lokale Adressen

- Netz fe80::/10 für nicht-geroutete link-lokale Adressen (ähnlich wie 169.254.0.0/16 bei IPv4)
- Automatische Einrichtung einer link-lokalen Adresse für jede Netzwerkschnittstelle, über ihre EUI-64 (grob:  $=$  MAC)
- Duplicate Address Detection (DAD) zur Vermeidung von Adresskollisionen

■ Beispiel:

MAC-Adresse 00:e0:7d:e5:0b:ff  $\rightarrow$  IPv6-Adresse fe80::2e0:7dff:fee5:bff

## Router Discovery

- Nach Einrichtung einer link-lokalen Adresse: Senden einer Router Solicitation (ICMPv6) an die Multicast-Adresse ff02::2 (alle Router des Netzsegments)
- **Antwort: Router Advertisement.** enthält zulässiges Netzpräfix (64 Bits)
- Wahl von Netzpräfix : Interface ID als IP-Adresse
- Wieder Duplicate Address Detection

### Optionale Erganzung: DHCPv6 ¨

- Zustandsloses DHCPv6 als optionale Erganzung, beispielsweise zur Bekanntgabe von ¨ DNS-, Zeit- oder Druckerservern
- $\blacksquare$  Oftmals wegen Multicast überflüssig, beispielsweise bezeichnet ff05::101 alle NTP-Server derselben Site
- **DNS-Angabe in Router Advertisements** vorgeschlagen (experimenteller RFC 5006)

**KOD RESPORT A BY A BLACK** 

#### Datenschutzerweiterungen

- **Problem: Feste Interface ID in IP-Adresse.** eindeutige Identifizierbarkeit moglich ¨
- Abhilfe: Privacy Extensions, Clients geben sich zusätzlich temporäre Adressen mit zufalligem Interface-Teil ¨
- Bei Kombination mit zeitlich veränderlichem Präfix gleiche Anonymität wie bei IPv4

### Mobilitätserweiterungen

Problem bei IPv4: Bei Netzwechsel Änderung der IP-Adresse, somit Abbruch aller bestehenden Verbindungen

- Lösung bei IPv6: stets gültige Heimatadresse
- Weiterleitung von an die Heimatadresse gesendeten Paketen an jeweils aktuelle Adresse durch einen Heimatagenten (bspw. den Heimrouter)
- Nach erster Kontaktaufnahme direkte Kommunikation ohne Heimatagent

<span id="page-18-0"></span>**KOD RESPORT A BY A BLACK** 

# IPv6 auf Clients

- Falls ipv6-Kernelmodul geladen und IPv6-Router vorhanden: Keine weitere Einrichtung erforderlich, Autokonfiguration erledigt alles!
- <span id="page-19-0"></span>■ Warnung: Öffentliche Erreichbarkeit des Clients bei funktionierendem IPv6-Router, Firewall-Einrichtung nötig!

## IPv6 auf Routern

■ Zum Reagieren auf Router Solicitations: radvd  $\blacksquare$  /etc/radvd.conf:

```
interface eth0 {
      AdvSendAdvert on;
      prefix 2001:db8:dead:c0de::/64 {
          AdvRouterAddr on;
      };
  };
\blacksquare # echo 1 >
      /proc/sys/net/ipv6/conf/all/forwarding
```
## IPv6-Zugang über 6to4

- 6to4-Gateway unter Anycast-IPv4-Adresse 192.88.99.1
- Damit erhält man ein ganzes /48er-Netzwerk unterhalb von 2002!
- Direkte IPv4-Verbindung (ohne NAT) benötigt
- Beispiel:
	- # ip tunnel add tun6to4 mode sit ttl 64 remote any local 84.157.46.16
	- # ip link set dev tun6to4 up
	- # ip -6 addr add 2002:549d:2e10::/16 dev tun6to4
	- # ip -6 route add 2002::/3 via ::192.88.99.1

<span id="page-21-0"></span>dev tun6to4 metric 1

(549d:2e10 ist einfach 84.157.46.16 im Hexformat, 84.157.46.16 die öffentliche IPv4[-A](#page-20-0)[dr](#page-22-0)[e](#page-22-0)[ss](#page-21-0)e[.\)](#page-20-0)

<span id="page-22-0"></span>**KOD RESPORT A BY A BLACK** 

## IPv6-Zugang über Teredo

- Falls IPv4-Verbindung nur hinter NAT vorhanden: Teredo
- Tunnelung des IPv6-Verkehrs über einen öffentlichen Teredo-Server, bspw. teredo.ipv6.microsoft.com oder teredo-debian.remlab.net
- Aber: Anders als bei 6to4 keine Möglichkeit, ein gesamtes Subnetz ins IPv6-Internet zu bringen
- $\blacksquare$  # apt-get install miredo
- Mehr ist nicht zu tun, schon die Standardkonfiguration funktioniert!

## Nicht erwähnt.

- $\blacksquare$  Protokollvereinfachungen, u. a. für höhere Routingeffizienz
- Besserer Umgang mit Paketfragmentierung
- IPv6 und DNS
- Neighbor Discovery als Teil von ICMPv6 und besseren ARP-Ersatz
- Secure Neighbor Discovery (SEND, RFC 3971)
- Funktionsweise von Duplicate Address **Detection**
- Multicast
- **Jumbogramme**
- <span id="page-23-0"></span>Sicherheitsbedenken

## Siehe auch

■ Statistik über die IPv4-Adressknappheit: <http://www.potaroo.net/tools/ipv4/>

#### ■ Wikipedia zu IPv6:

<http://en.wikipedia.org/wiki/IPv6>

Vortrag mit mehr Details: <http://www.openwall.com/presentations/IPv6/>

#### 6to4 unter Linux:

<http://www.atoomnet.net/ipv62002.php> <http://www.wuglug.org.uk/IPv6>

■ IPv6-only-Webseiten zum Testen: <http://ipv6.google.com/>,

<span id="page-24-0"></span><http://six.heise.de/>